## **Scribe - Demande #35703**

## **scribe 2.8 - erreur "chdir\_current\_service: vfs\_ChDir(/home/adhomes/prenom.nom) failed: Permission non accordée"**

14/12/2023 15:16 - Thierry ARBEZ-CARME

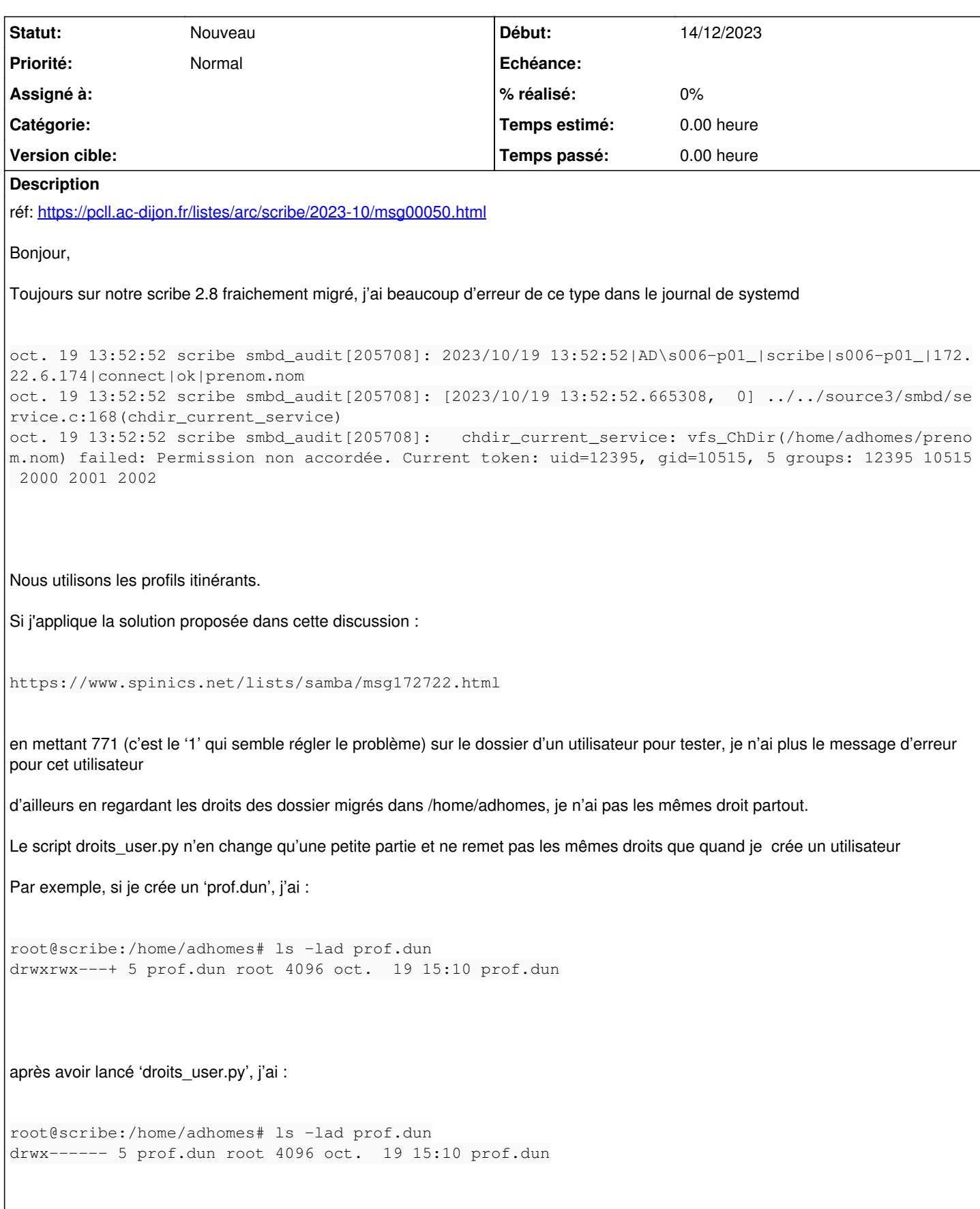

## **Historique**

## **#1 - 15/02/2024 14:34 - Klaas TJEBBES**

Afficher uniquement les droits POSIX est trompeur.

Il faut systématiquement utiliser la commande

getfacl

pour afficher les droits sur un fichier ou dossier.

Pour info, sur un Scribe 2.9.0 :

```
root@scribe:~# getfacl /home/4/4a.01/
getfacl : suppression du premier « / » des noms de chemins absolus
# file: home/4/4a.01/
# owner: 4a.01
# group: root
user::rwx
user:4a.01:rwx
group::---
group:professeurs:--x
mask::rwx
other::---
default:user::rwx
default:user:4a.01:rwx
default:group::---
default:mask::rwx
default:other::---
root@scribe:~# getfacl /home/4/4a.01/*
getfacl : suppression du premier « / » des noms de chemins absolus
# file: home/4/4a.01/groupes
# owner: 4a.01
# group: root
user::r-x
user:4a.01:rwx                  #effective:---
group::---
mask::---
other::---
default:user::rwx
default:user:4a.01:rwx
default:group::---
default:mask::rwx
default:other::---
# file: home/4/4a.01/perso
# owner: 4a.01
# group: root
user::rwx
user:4a.01:rwx
group::---
group:professeurs:r-x
mask::rwx
other::---
default:user::rwx
default:user:4a.01:rwx
default:group::---
default:group:professeurs:r-x
default:mask::rwx
default:other::---
```